MELCONIAN, Marcos Vinícius. "Desenvolvimento da Equação Preditiva Geral (EPG)", p.79-102. In MELCONIAN, Marcos Vinicius. **Modelagem numérica e computacional com similitude e elementos finitos**, São Paulo: Editora Edgard Blücher, 2014. ISBN 978-85-8039-090-2 http://dx.doi.org/10.5151/BlucherOA-melconian-05

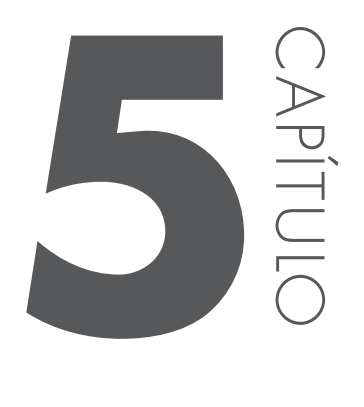

# **DESENVOLVIMENTO DA EQUAÇÃO PREDITIVA GERAL (EPG)**

O objetivo deste capítulo é descrever os passos seguidos para a obtenção da EPG, desde: a validação inicial de um modelo em EF, comparando os dados obtidos pelas simulações computacionais e experimentais; a definição das variáveis investigadas e consideradas no estudo; e a definição dos *π*-termos, estabelecidos na teoria de similitude.

## **5.1 VALIDAÇÕES DO MODELO EM ELEMENTOS FINITOS**

Um passo essencial do trabalho está na validação do modelo simulado, com o comportamento medido na prática, ou seja, observar qual a precisão dos resultados das simulações quando comparados aos resultados reais.

Primeiramente, cada um dos dezenove testes de freios descritos por NINE (1978), apresentados na Tabela 6, foram desenhados e importados para o STAMPACK®, conforme descrito na seção anterior, com o objetivo de se ter na simulação, as mesmas características geométricas utilizadas nos experimentos práticos, feitos em laboratório, conforme indica a Figura 44.

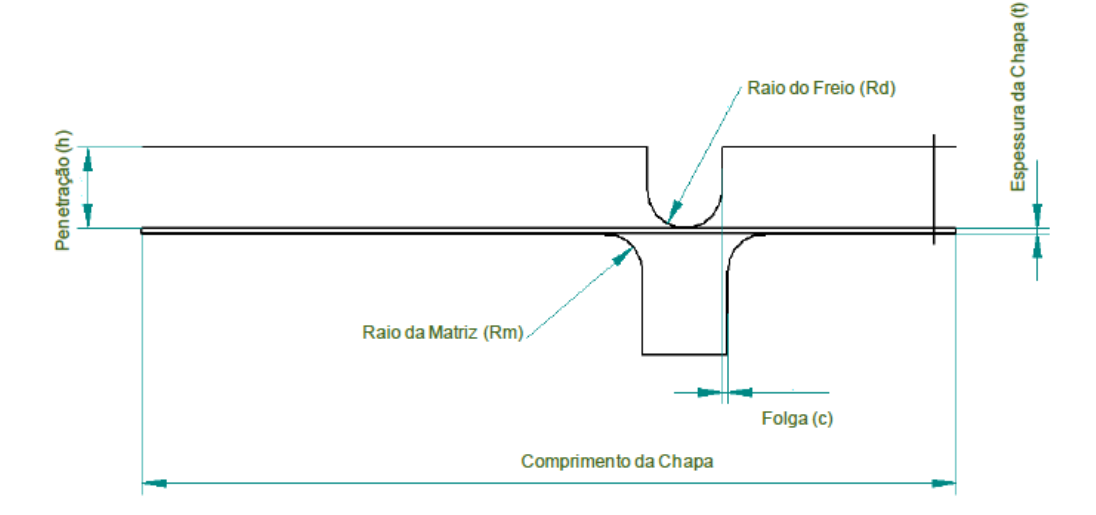

**Figura 44 –** Geometria dos freios de estampagem

 Experimentalmente, NINE (1978) utilizou um freio com 400mm de comprimento e 50mm de largura, que no modelo 2D, por análise dimensional, está sendo considerada como grandeza unitária.

Como o tempo de simulação está diretamente associado a quantidade de elementos da peça discretizada, foi investigada a influência do comprimento da chapa, com o intuito de se reduzir o tempo de processamento para execução dos cálculos, tendo em vista, que quanto maior a largura da chapa, maior deverá ser o número de elementos do modelo.

Por meio das simulações, observou-se que o tamanho da chapa não alterou os resultados obtidos para a FR, desde que, toda a superfície deformada da chapa esteja em constante contato com o freio. O comprimento da chapa foi adotada

em 100 mm para todas as simulações, tendo em vista, que este tamanho foi suficiente para a chapa inteira ficar conformada ao redor do freio e ser puxada por uma distancia de 30 mm, distância considerada suficiente para a força estabilizar e ser medida com segurança.

Desta forma, foi respeitada a definição do *aspect ratio* apresentado pelo STAMPACK<sup>®</sup> (2003), que define que este valor deve estar entre  $0.5 \text{ e } 1$ . Utilizou-se na validação e demais simulações, uma discretização de 160 elementos no comprimento da chapa e 3 elementos na espessura, fornecendo um *aspect ratio* próximo de 0,5, evitando-se problemas de convergência.

Conforme demonstrado por Duarte (2007), para os parâmetros tempo critico e amortecimento, não há influência relevante no valor de FR com importância tal que merecesse um ajuste diferente daquele utilizado automaticamente pelo código para o tempo crítico. Desta maneira, assumiu-se o valor de 0.00010 s, para o tempo crítico e 0.01 s, para um amortecimento de amplitude igual a 5 mm.

Os demais parâmetros geométricos, de materiais e de processo, foram variados a cada teste, reproduzindo, no modelo em EF, as condições experimentais propostas. A Tabela 6 apresenta estes dados. Em especial, a lei de encruamento foi modificada conforme o material simulado, respeitando os referenciais teóricos, citados na secção 3.3.6 deste trabalho, que define Voce como a lei mais apropriada para descrever o comportamento plástico do alumínio e Luduwik- Nadai para os aços.

| <b>Teste</b>    | ł<br>(mm) | <b>Rd</b><br>(mm) | $\mathbf n$ | E<br>(Mpa) | K<br>(MPa) | Sy<br>(Mpa) | m     | Rm<br>(mm) | $\mathbf{h}$<br>(mm) | <b>FP</b><br>(kN) |
|-----------------|-----------|-------------------|-------------|------------|------------|-------------|-------|------------|----------------------|-------------------|
|                 | 0,81      | 5,5               | 0.26        | 70.967     | 643        | 192,9       | 0,20  | 5,5        | 11,81                | 72                |
| 2               | 0,81      | 5,5               | 0,26        | 70.967     | 643        | 192,9       | 0,04  | 5,5        | 11,81                | 58                |
| 3               | 0,81      | 5,5               | 0.26        | 70.967     | 643        | 192,9       | 0,07  | 5,5        | 11,81                | 66                |
| 4               | 0,89      | 5,5               | 0,24        | 70.967     | 643        | 192,9       | 0,001 | 5,5        | 11,89                | 56                |
| 5               | 0,89      | 5,5               | 0,24        | 70.967     | 643        | 192,9       | 0,17  | 5,5        | 11,89                | 96                |
| 6               | 0,89      | 5,5               | 0,24        | 70.967     | 643        | 192,9       | 0,07  | 5,5        | 11,89                | 70                |
| 7               | 0,89      | 5,5               | 0,24        | 70.967     | 643        | 192,9       | 0,08  | 5,5        | 11,89                | 68                |
| 8               | 0,76      | 5,5               | 0,18        | 206.000    | 576        | 171,7       | 0.001 | 5,5        | 11,76                | 60                |
| 9               | 0,76      | 5,5               | 0,18        | 206.000    | 576        | 171,7       | 0,21  | 5,5        | 11,76                | 84                |
| 10              | 0,76      | 5,5               | 0,18        | 206.000    | 576        | 171,7       | 0,08  | 5,5        | 11,76                | 68                |
| $\overline{11}$ | 0,86      | 5,5               | 0,23        | 206.000    | 559        | 171,7       | 0,001 | 5,5        | 11,86                | 70                |
| 12              | 0,86      | 5,5               | 0,23        | 206.000    | 559        | 171,7       | 0,07  | 5,5        | 11,86                | 84                |

**Tabela 6 –** Parâmetros utilizados experimentalmente, (NINE 1978)

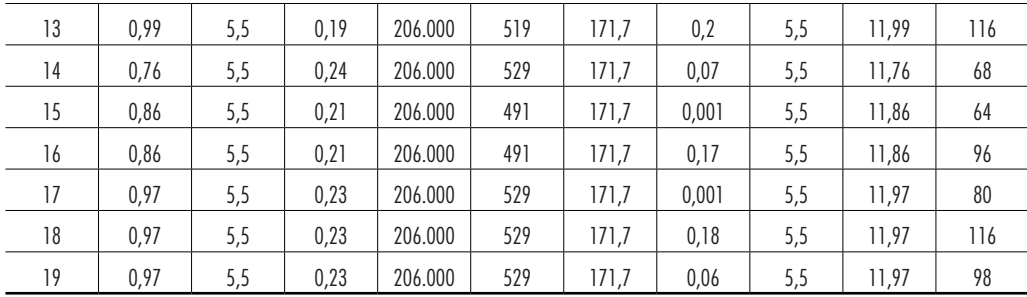

Seguindo os passos descritos para realizar as simulações dos freios, e após o processamento dos cálculos, é fornecida a resposta através do gráfico que representa a Força no punção x Tempo, conforme mostra o exemplo da Figura 45.

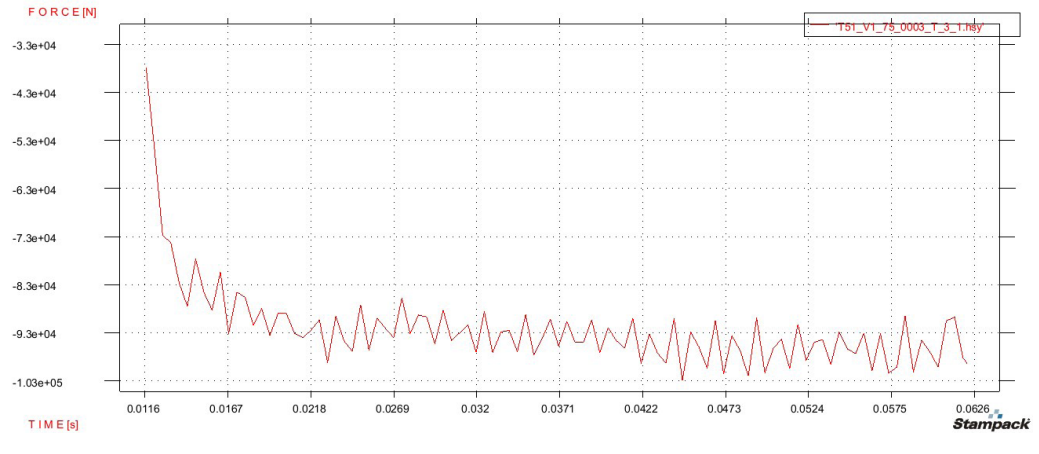

**Figura 45 –** Gráfico da Força de retenção do freio (N) x Tempo(s), em uma simulação feita no STAMPACK®

Com tais configurações, cada simulação levou por volta de 1 hora para ser concluída, em um computador Intel core I3-2100, com processador de 3.1GHz e 4GB de memória RAM (*Random Access Memory*). As respostas obtidas para cada teste estão representadas na Tabela 7.

| <b>TESTE</b>                          | <b>FR (NINE 1978)</b> | <b>FR STAMPACK®</b> | <b>DESVIO PERCENTUAL</b> |
|---------------------------------------|-----------------------|---------------------|--------------------------|
| 1                                     | 94                    | 95                  | $1\%$                    |
| $\sqrt{2}$                            | 60                    | 57                  | $-5%$                    |
| $\sqrt{3}$                            | 66                    | 67                  | $2\%$                    |
| $\sqrt{4}$                            | $64\,$                | 62                  | $-3%$                    |
| 5                                     | 114                   | 107                 | $-6%$                    |
| 6                                     | $80\,$                | 75                  | $-6\%$                   |
| $\overline{1}$                        | $80\,$                | $80\,$              | $0\%$                    |
| 8                                     | 66                    | 63                  | $-5%$                    |
| 9                                     | 114                   | 120                 | $5\%$                    |
| $10$                                  | 78                    | 78                  | $0\%$                    |
| $\begin{array}{c} \hline \end{array}$ | 78                    | $80\,$              | $3\%$                    |
| 12                                    | 98                    | 99                  | $1\%$                    |
| 13                                    | 168                   | 158                 | $-6%$                    |
| 14                                    | 82                    | 77                  | $-6\%$                   |
| 15                                    | $74$                  | 75                  | $1\%$                    |
| 16                                    | 128                   | 122                 | $-5%$                    |
| 17                                    | $100$                 | 94                  | $-6\%$                   |
| $18\,$                                | 160                   | 150                 | $-6%$                    |
| 19                                    | $114$                 | 115                 | $1\%$                    |

**Tabela 7 –** Resultados obtidos para validação do modelo utilizado nas simulações com o STAMPACK®

Visualizando os resultados, nota-se, que os modelos virtuais simulados, tiveram um desvio absoluto médio igual a 4% e máximo de 6%, quando comparados os valores obtidos em laboratório por Nine (1978). Este desvio pode ser considerado satisfatório, tendo em vista que a medida da FR nas simulações é feita por meio do gráfico representado pela Figura 45, adotandose um ponto médio dentro dos limites de máximo e mínimo da oscilação, quando a mesma se estabiliza. A variação da FR, medida pela distância entre os picos de oscilação é na grande maioria dos casos, muito maior que o desvio apresentado, ficando próximo a 20%.

# **5.2 DEFINIÇÃO DAS VARIAVEIS**

No desenvolvimento da equação preditiva geral (EPG), adotaram-se 12 variáveis, a serem relacionadas entre si, representadas na Tabela 8, incluindo-se a FR e a força do prensa-chapas (FP). Estas variáveis foram escolhidas, seguindo a mesma metodologia utilizada por DUARTE (2007), ou seja, através de um estudo de sensibilidade paramétrica.

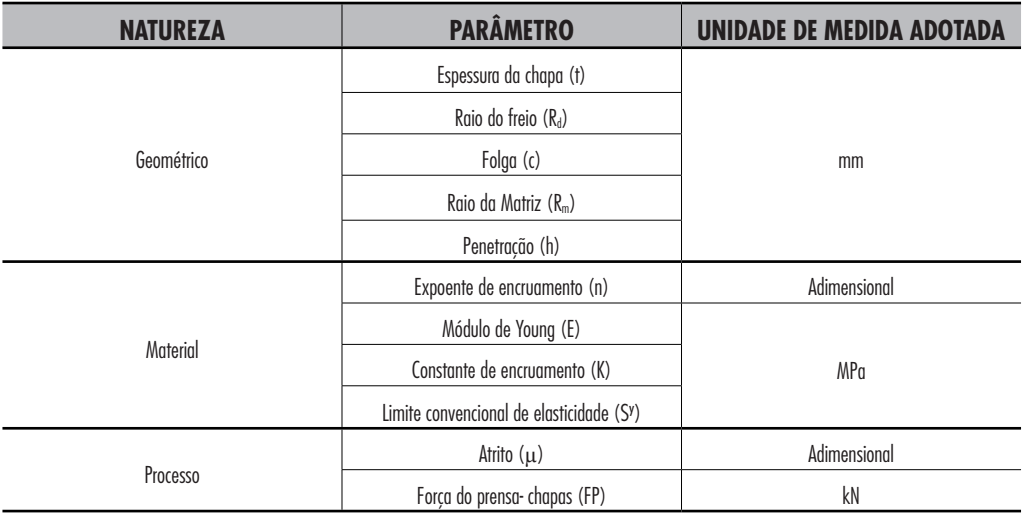

**Tabela 8 –** Natureza de cada parâmetro

De acordo com o Teorema Pi de Buckingham ou *Π* de Buckingam , estes parâmetros foram arranjados em nove grupos adimensionais, conhecidos como *π*-termos e em seguida investigados quanto a sua influência na FR, individualmente. Equações componentes para todos os *π*-termos foram estabelecidas e ajustadas para um mínimo de oito pontos simulados e posteriormente combinadas por multiplicação.

# **5.3 DEFINIÇÕES DOS π-TERMOS**

Após a definição das variáveis mais importantes no cálculo da FR, são feitos os arranjos dos grupos adimensionais, denominados *π*- termos.

Seguindo a teorema de Buckingam, foram avaliadas a quantidade de *π*-termos necessários para compor a EPG, como segue:

$$
s = n - b
$$

$$
s = 12 - 3
$$

Onde 12 é o numero de variáveis adotadas no estudo e 3 são as dimensões envolvidas, neste caso, MLT.

 $s = 9$ 

Desta forma, foram estabelecidos os nove *π*-termos, todos adimensionais, conforme descrito pela teoria. Cada um deles segue descrito na Tabela 9.

**Tabela 9 –** Descrição dos *π*-termos

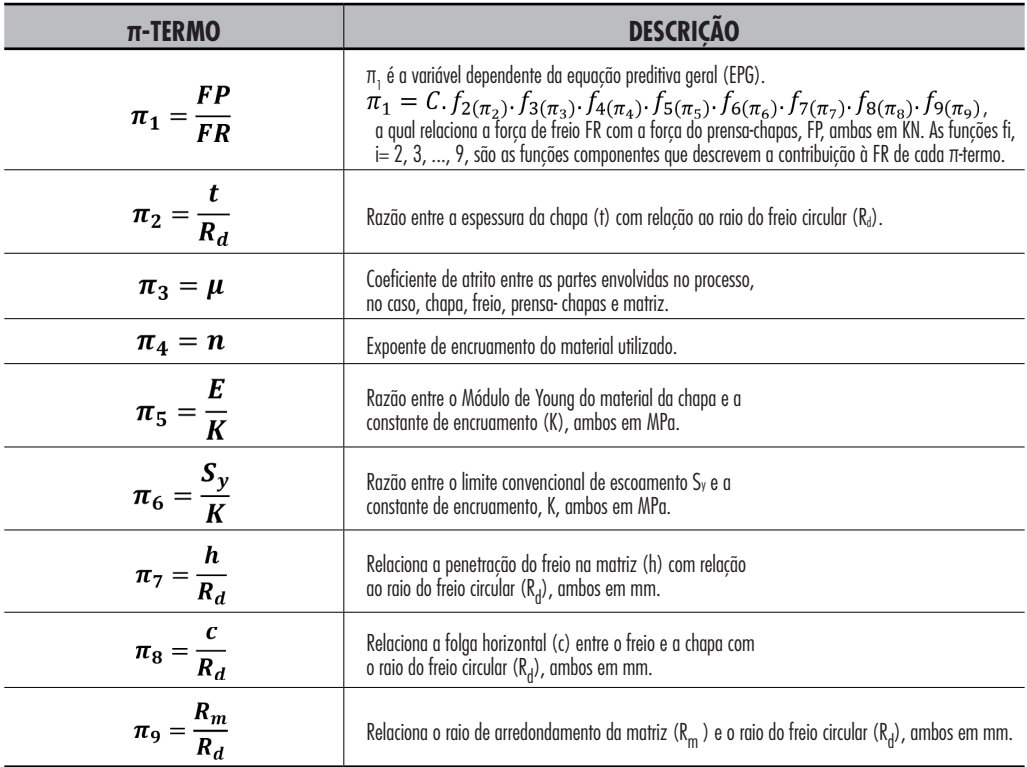

A constante C, pode ser assim descrita para mais de três *π*-termos:

$$
C = \frac{1}{\left[ \left( F(\overline{\pi_2}, \overline{\pi_3}, \overline{\pi_4}, ..., \overline{\pi_s}) \right) \right]^{s-2}}
$$
\n(41)

Para nove *π*-termos, resulta:

$$
C = \frac{1}{\left[ \left( F(\overline{\pi_2}, \overline{\pi_3}, \overline{\pi_4}, \overline{\pi_5}, \overline{\pi_6}, \overline{\pi_7}, \overline{\pi_8}, \overline{\pi_9} \right) \right]^7}
$$
(42)

Para a solução da EPG, requer a determinação das equações componentes respectivas para cada *π*-termo, o que se passa a determinar a seguir.

# **5.4 OBTENÇÃO DAS EQUAÇÕES COMPONENTES**

Para se obter as equações componentes de cada um destes *π*-termos, primeiramente foram definidos os valores de cada parâmetro considerados constantes, conforme Tabela 10. Estes dados foram os mesmos escolhidos por Duarte (2007), que os justifica pelo fato de serem estes os valores experimentais utilizados nos primeiros ajustes do modelo em EF.

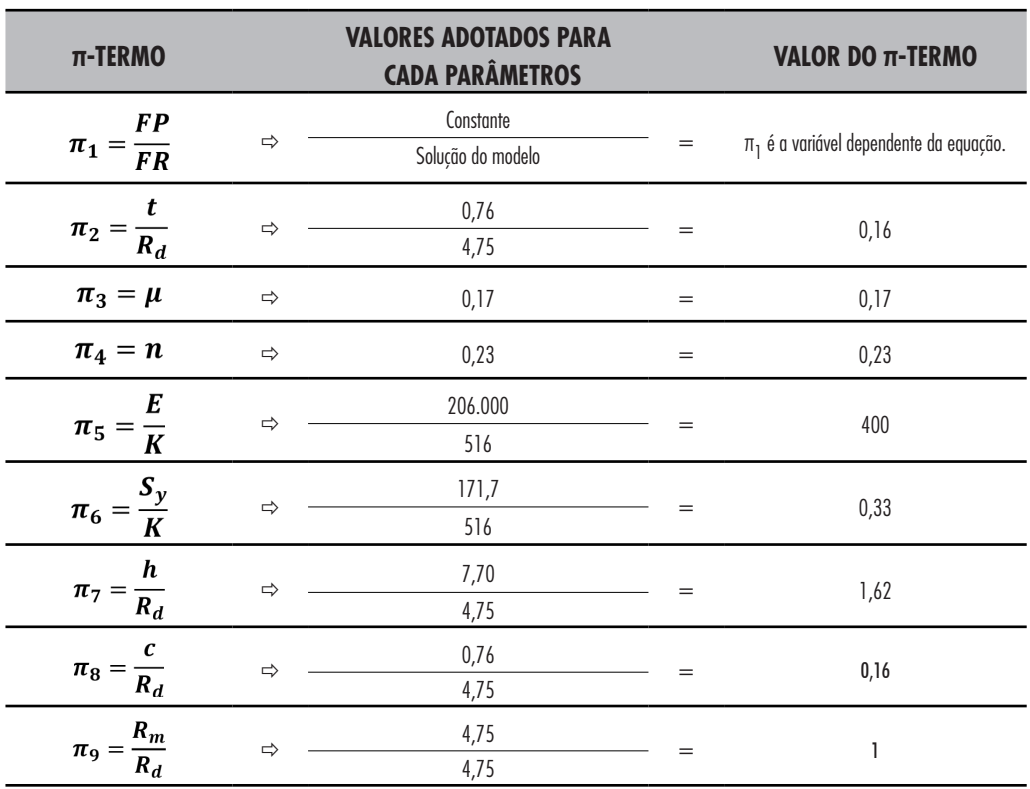

**Tabela 10 –** Valores adotados para cada parâmetro

Estes parâmetros foram agrupados, formando cada um dos *π*-termos definidos anteriormente.

Variando-se apenas um dos *π*-termos isoladamente, enquanto os demais se mantinham constantes, em um número mínimo de oito valores distintos e igualmente distribuídos dentro do intervalo de validade, avaliou-se a contribuição de cada *π*-termo na resposta da FR. Com estes resultados foi possível ajustar uma função relacionando π<sub>1</sub> com os demais π-termos, já que FP era conhecida e permaneceu constante em todas as situações. A função foi escolhida, de forma a se obter a melhor correlação possível da curva com os pontos obtidos.

A Tabela 11 apresenta os valores utilizados para cada parâmetro nas simulações, para a obtenção das equações componentes.

| <b>Teste</b>    | ł<br>(mm) | <b>Rd</b><br>(mm) | $\mathbf{C}$<br>(mm) | $\mathbf n$ | E<br>(MPa) | $\mathbf K$<br>(MPa) | $S^{\gamma}$<br>(MPa) | μ    | Rm<br>(mm) | h<br>(mm) |
|-----------------|-----------|-------------------|----------------------|-------------|------------|----------------------|-----------------------|------|------------|-----------|
| 1               | 0,76      | 4,75              | 0,76                 | 0,23        | 206.000    | 516                  | 171,7                 | 0,17 | 4,75       | 7,70      |
| $\overline{2}$  | 0,76      | 5,00              | 0,80                 | 0,23        | 206.000    | 516                  | 171,7                 | 0,17 | 5,00       | 8,11      |
| 3               | 0,76      | 5,50              | 0,88                 | 0,23        | 206.000    | 516                  | 171,7                 | 0,17 | 5,50       | 8,92      |
| 4               | 0,76      | 6,00              | 0,96                 | 0,23        | 206.000    | 516                  | 171,7                 | 0,17 | 6,00       | 9,73      |
| 5               | 0,76      | 6,50              | 1,04                 | 0,23        | 206.000    | 516                  | 171,7                 | 0,17 | 6,50       | 10,54     |
| 6               | 0,76      | 7,00              | 1,12                 | 0,23        | 206.000    | 516                  | 171,7                 | 0,17 | 7,00       | 11,35     |
| $\overline{7}$  | 0,76      | 8,00              | 1,28                 | 0,23        | 206.000    | 516                  | 171,7                 | 0,17 | 8,00       | 12,97     |
| 8               | 0,76      | 9,00              | 1,44                 | 0,23        | 206.000    | 516                  | 171,7                 | 0,17 | 9,00       | 14,59     |
| 9               | 0,76      | 4,75              | 0,76                 | 0,23        | 206.000    | 516                  | 171,7                 | 0,00 | 4,75       | 7,70      |
| 10              | 0,76      | 4,75              | 0,76                 | 0,23        | 206.000    | 516                  | 171,7                 | 0,01 | 4,75       | 7,70      |
| $\overline{11}$ | 0,76      | 4,75              | 0,76                 | 0,23        | 206.000    | 516                  | 171,7                 | 0,05 | 4,75       | 7,70      |
| 12              | 0,76      | 4,75              | 0,76                 | 0,23        | 206.000    | 516                  | 171,7                 | 0,10 | 4,75       | 7,70      |
| 13              | 0,76      | 4,75              | 0,76                 | 0,23        | 206.000    | 516                  | 171,7                 | 0,15 | 4,75       | 7,70      |
| 14              | 0,76      | 4,75              | 0,76                 | 0,23        | 206.000    | 516                  | 171,7                 | 0,20 | 4,75       | 7,70      |
| 15              | 0,76      | 4,75              | 0,76                 | 0,23        | 206.000    | 516                  | 171,7                 | 0,25 | 4,75       | 7,70      |
| 16              | 0,76      | 4,75              | 0,76                 | 0,23        | 206.000    | 516                  | 171,7                 | 0,30 | 4,75       | 7,70      |
| 17              | 0,76      | 4,75              | 0,76                 | 0,10        | 206.000    | 516                  | 171,7                 | 0,17 | 4,75       | 7,70      |
| 18              | 0,76      | 4,75              | 0,76                 | 0,15        | 206.000    | 516                  | 171,7                 | 0,17 | 4,75       | 7,70      |
| 19              | 0,76      | 4,75              | 0,76                 | 0,17        | 206.000    | 516                  | 171,7                 | 0,17 | 4,75       | 7,70      |
| $20\,$          | 0,76      | 4,75              | 0,76                 | 0,22        | 206.000    | 516                  | 171,7                 | 0,17 | 4,75       | 7,70      |

**Tabela 11 –** Valores simulados

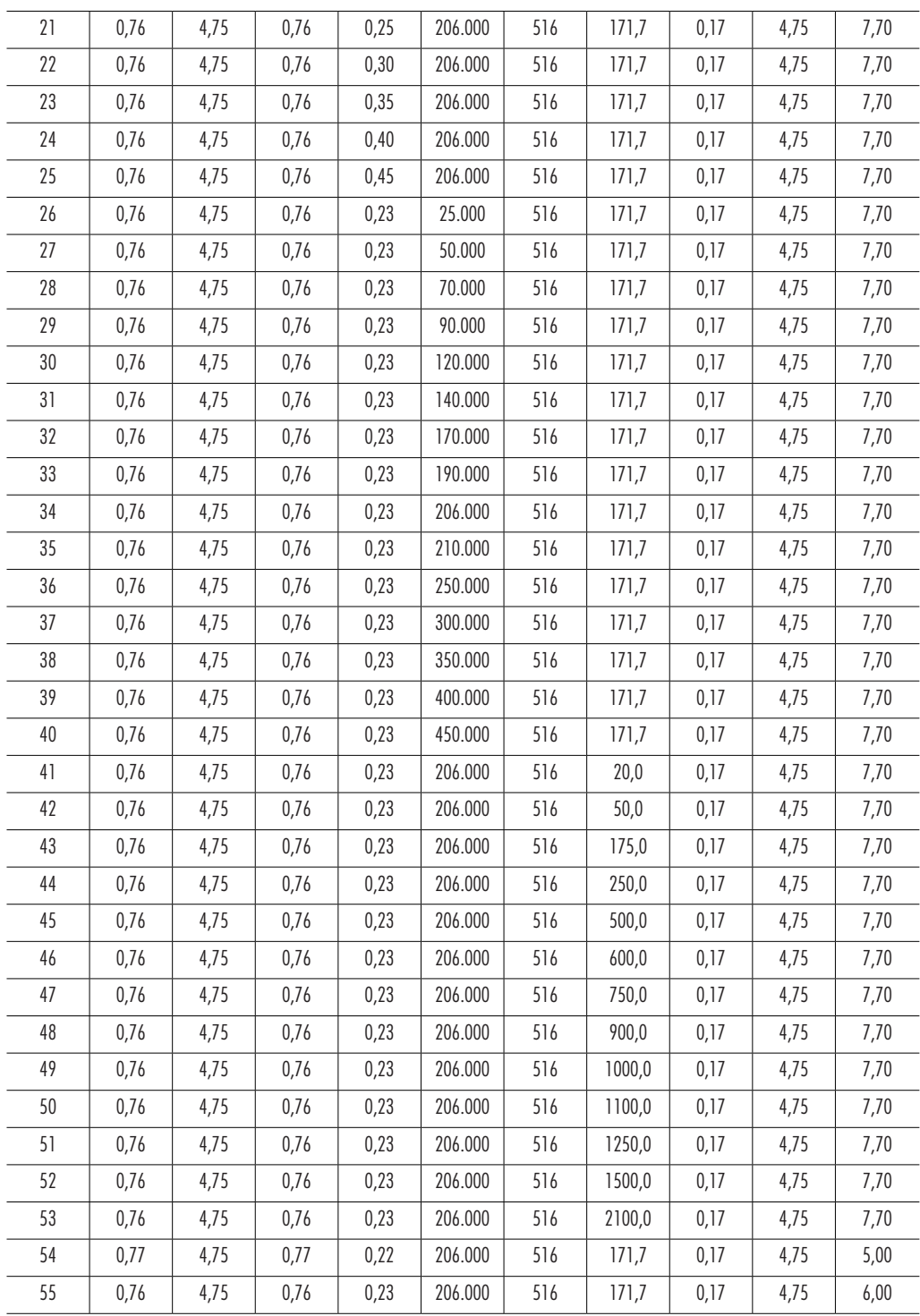

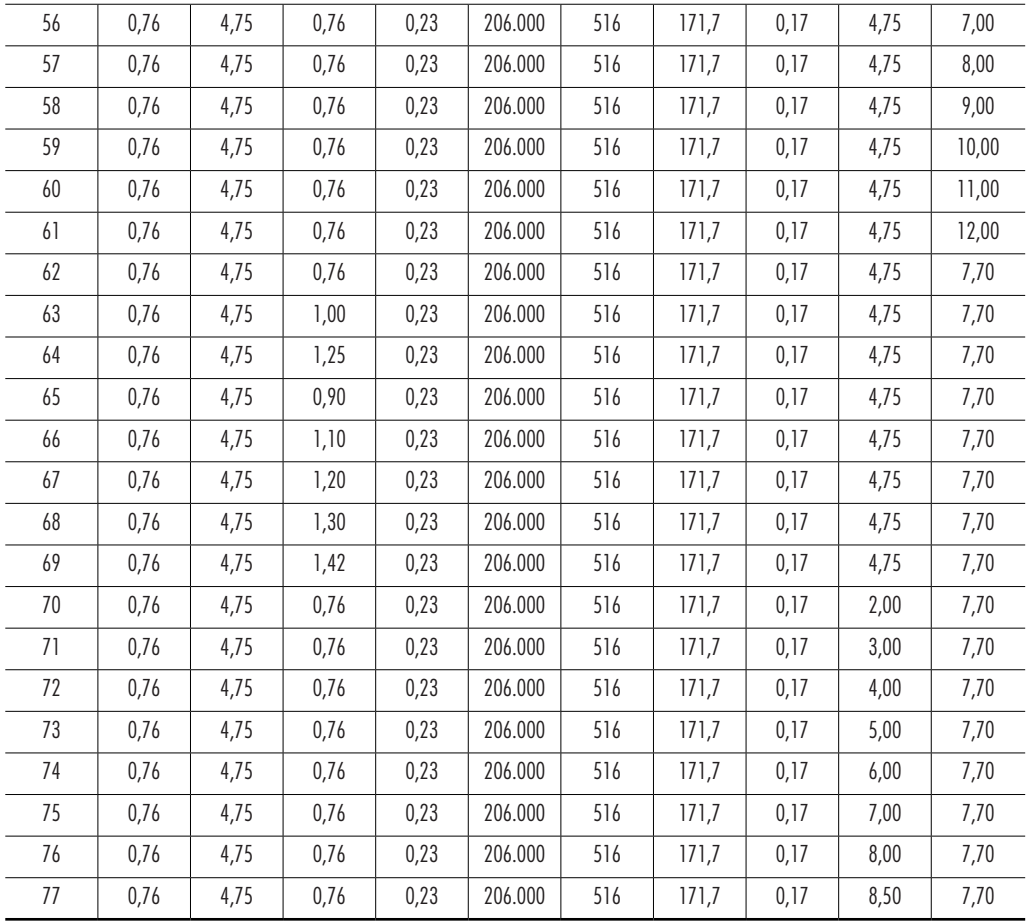

Os parâmetros foram combinados para a obtenção dos seguintes *π*-termos, apresentados na Tabela 12.

| <b>Teste</b>     | $\pi_{2}$ | $\pi_{3}$ | $\pi_{4}$ | $\pi_{\scriptscriptstyle{5}}$ | $\pi_{\delta}$ | $\pi$ <sub>7</sub> | $\pi_{s}$ | $\pi_{\scriptscriptstyle{9}}$ |
|------------------|-----------|-----------|-----------|-------------------------------|----------------|--------------------|-----------|-------------------------------|
| 1                | 0,16      | 0,17      | 0,23      | 399                           | 0,33           | 1,62               | 0,16      | 1,00                          |
| $\boldsymbol{2}$ | 0,15      | 0,17      | 0,23      | 399                           | 0,33           | 1,62               | 0,16      | 1,00                          |
| 3                | 0,14      | 0,17      | 0,23      | 399                           | 0,33           | 1,62               | 0,16      | 1,00                          |
| 4                | 0,13      | 0,17      | 0,23      | 399                           | 0,33           | 1,62               | 0,16      | 1,00                          |
| 5                | 0,12      | 0,17      | 0,23      | 399                           | 0,33           | 1,62               | 0,16      | 1,00                          |
| 6                | 0,11      | 0,17      | 0,23      | 399                           | 0,33           | 1,62               | 0,16      | 1,00                          |
| $\overline{1}$   | 0,10      | 0,17      | 0,23      | 399                           | 0,33           | 1,62               | 0,16      | 1,00                          |
| 8                | 0,08      | 0,17      | 0,23      | 399                           | 0,33           | 1,62               | 0,16      | 1,00                          |
| 9                | 0,16      | 0,001     | 0,23      | 399                           | 0,33           | 1,62               | 0,16      | 1,00                          |
| 10               | 0,16      | 0,01      | 0,23      | 399                           | 0,33           | 1,62               | 0,16      | 1,00                          |
| 11               | 0,16      | 0,05      | 0,23      | 399                           | 0,33           | 1,62               | 0,16      | 1,00                          |
| 12               | 0,16      | 0,10      | 0,23      | 399                           | 0,33           | 1,62               | 0,16      | 1,00                          |
| 13               | 0,16      | 0,15      | 0,23      | 399                           | 0,33           | 1,62               | 0,16      | 1,00                          |
| 14               | 0,16      | 0,20      | 0,23      | 399                           | 0,33           | 1,62               | 0,16      | 1,00                          |
| 15               | 0,16      | 0,25      | 0,23      | 399                           | 0,33           | 1,62               | 0,16      | 1,00                          |
| 16               | 0,16      | 0,30      | 0,23      | 399                           | 0,33           | 1,62               | 0,16      | 1,00                          |
| 17               | 0,16      | 0,17      | 0,10      | 399                           | 0,33           | 1,62               | 0,16      | 1,00                          |
| $18\,$           | 0,16      | 0,17      | 0,15      | 399                           | 0,33           | 1,62               | 0,16      | 1,00                          |
| 19               | 0,16      | 0,17      | 0,17      | 399                           | 0,33           | 1,62               | 0,16      | 1,00                          |
| 20               | 0,16      | 0,17      | 0,22      | 399                           | 0,33           | 1,62               | 0,16      | 1,00                          |
| 21               | 0,16      | 0,17      | 0,25      | 399                           | 0,33           | 1,62               | 0,16      | 1,00                          |
| 22               | 0,16      | 0,17      | 0,30      | 399                           | 0,33           | 1,62               | 0,16      | 1,00                          |
| 23               | 0,16      | 0,17      | 0,35      | 399                           | 0,33           | 1,62               | 0,16      | 1,00                          |
| 24               | 0,16      | 0,17      | 0,40      | 399                           | 0,33           | 1,62               | 0,16      | 1,00                          |
| 25               | 0,16      | 0,17      | 0,45      | 399                           | 0,33           | 1,62               | 0,16      | 1,00                          |
| 26               | 0,16      | 0,17      | 0,23      | 48                            | 0,33           | 1,62               | 0,16      | 1,00                          |
| 27               | 0,16      | 0,17      | 0,23      | 97                            | 0,33           | 1,62               | 0,16      | 1,00                          |
| 28               | 0,16      | 0,17      | 0,23      | 136                           | 0,33           | 1,62               | 0,16      | 1,00                          |
| 29               | 0,16      | 0,17      | 0,23      | 174                           | 0,33           | 1,62               | 0,16      | 1,00                          |
| 30               | 0,16      | 0,17      | 0,23      | 233                           | 0,33           | 1,62               | 0,16      | 1,00                          |
| 31               | 0,16      | 0,17      | 0,23      | 271                           | 0,33           | 1,62               | 0,16      | 1,00                          |
| 32               | 0,16      | 0,17      | 0,23      | 329                           | 0,33           | 1,62               | 0,16      | 1,00                          |
| 33               | 0,16      | 0,17      | 0,23      | 368                           | 0,33           | 1,62               | 0,16      | 1,00                          |
| 34               | 0,16      | 0,17      | 0,23      | 399                           | 0,33           | 1,62               | 0,16      | 1,00                          |
| 35               | 0,16      | 0,17      | 0,23      | 407                           | 0,33           | 1,62               | 0,16      | 1,00                          |
| 36               | 0,16      | 0,17      | 0,23      | 484                           | 0,33           | 1,62               | 0,16      | 1,00                          |
| 37               | 0,16      | 0,17      | 0,23      | 581                           | 0,33           | 1,62               | 0,16      | 1,00                          |
| 38               | 0,16      | 0,17      | 0,23      | 678                           | 0,33           | 1,62               | 0,16      | 1,00                          |
| 39               | 0,16      | 0,17      | 0,23      | 775                           | 0,33           | 1,62               | 0,16      | 1,00                          |
| 40               | 0,16      | 0,17      | 0,23      | 872                           | 0,33           | 1,62               | 0,16      | 1,00                          |

**Tabela 12 –** Obtenção dos pontos para os *π*-termos

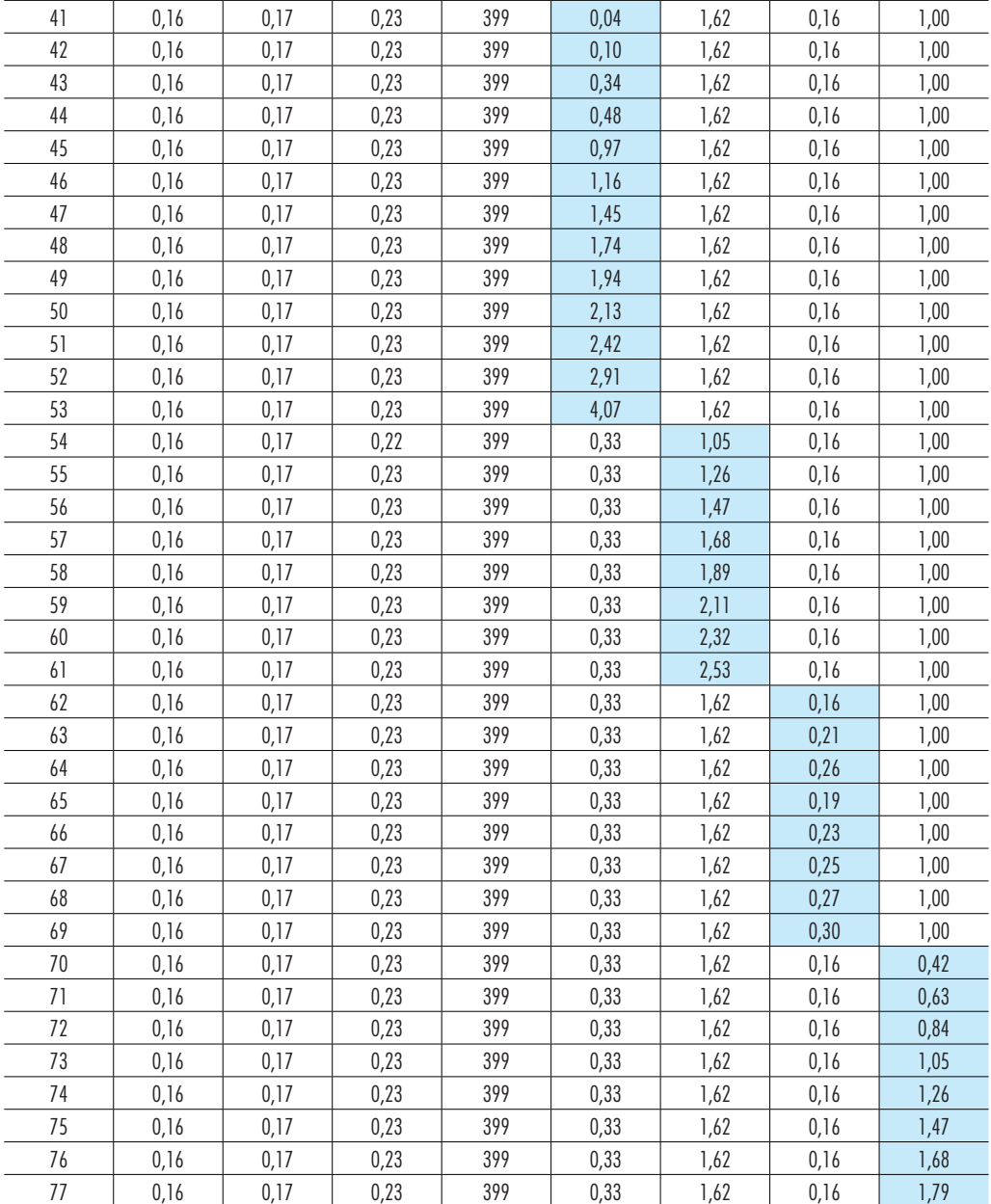

Os intervalos para cada *π*-termo foram definidos de forma a se ter uma maior abrangência dos valores comerciais, principalmente para materiais, daqueles já estudados por Duarte (2007). A Tabela 13 apresenta estes valores arredondados.

| $\pi$ -TERMO              | <b>DESCRIÇÃO</b>                                                                                                    | INTERVALO DE VALIDADE         |
|---------------------------|----------------------------------------------------------------------------------------------------|-------------------------------|
| $\pi_1 = \frac{FP}{FR}$   | $\pi$ , é a variável dependente da equação preditiva geral (EPG)<br>FP foi adotado constante para todas as simulações efetuadas.                                                                                                    |                               |
| $\pi_2 = \frac{t}{R_d}$   | Neste termo, <i>t</i> foi mantido constante, enguanto $R_d$ foi variado de 4,75 a 9,0 mm.                                                                                                    | $0.08 \leq \pi_2 \leq 0.17$   |
| $\pi_3 = \mu$             | O coeficiente de atrito $(\mu)$ , foi variado de 0,001 até 0,30, abrangendo os valores<br>mais recorrentes na prática, incluindo os freios rolantes utilizados por NINE (1978).                                                                     | $\pi_3 \leq 0.30$             |
| $\pi_4 = n$               | Os limites do expoente de encruamento, também foram<br>estabelecidos com base nos valores mais usuais para os tipos de<br>materiais utilizados nestes processos de estampagem.                                                                      | $0.10 \leq \pi_4 \leq 0.45$   |
| $\pi_5 = \frac{E}{K}$     | Os limites de validade para este grupo adimensional foram estabelecidos para os<br>menores valores usuais de E dos alumínios até os maiores valores desta propriedade<br>mecânica para os aços, mantendo-se constante o valor de K igual a 516 MPa. | $50 \leq \pi_{5} \leq 880$    |
| $\pi_6 = \frac{S_y}{K}$   | Os limites deste grupo adimensional foram estabelecidos de<br>forma a abranger os valores mais usuais para os tipos de<br>materiais utilizados nestes processos de estampagem.                                                                      | $0.04 \leq \pi_6 \leq 4.1$    |
| $\pi_7 = \frac{h}{R_d}$   | Os limites para este $\pi$ -termo foram determinados a fim de se investigar<br>os parâmetros geométricos, já estudados por Duarte (2007). Para<br>isto, R <sub>d</sub> foi mantido constante e h variado de 4,75 a 12.                              | $1,0 \leq \pi_7 \leq 2,6$     |
| $\pi_8 = \frac{c}{R_d}$   | Para este termo $R_d$ foi mantido constante e a folga foi variada de 0,76 a 1,5.                                                                                                    | $0.15 \leq \pi_{8} \leq 0.30$ |
| $\pi_9 = \frac{R_m}{R_d}$ | Os limites para estes parâmetros também foram obtidos para as<br>geometrias mais comuns nas estampagens de chapas metálicas.                                                                                                    | $0.40 \leq \pi_{9} \leq 1.80$ |

**Tabela 13 –** Intervalo de validade de cada parâmetro

Feitas as devidas simulações, com os intervalos definidos para cada parâmetro, foram obtidas as equações componentes que relacionam π<sub>1</sub> com os demais *π*-termos.

Duas curvas foram obtidas para cada *π*- termo, variando-se apenas FP para cada uma delas, com a intenção de se verificar a diferença das respostas fornecidas por cada uma delas. Esta comparação poderá ser observada na seção seguinte deste trabalho.

Com um mínimo de oito pontos simulados para cada *π*-termo, foram obtidas as seguintes equações componentes, conforme demonstram as Figuras 46 a 53.

### • Equação componente para  $\pi_2$ .

Representação de π<sub>1</sub> conforme o termo π<sub>2</sub> foi variado. Como resultados pode-se observar a curva das equações componentes para as simulações feitas com FP igual a 50 kN e 100 kN.

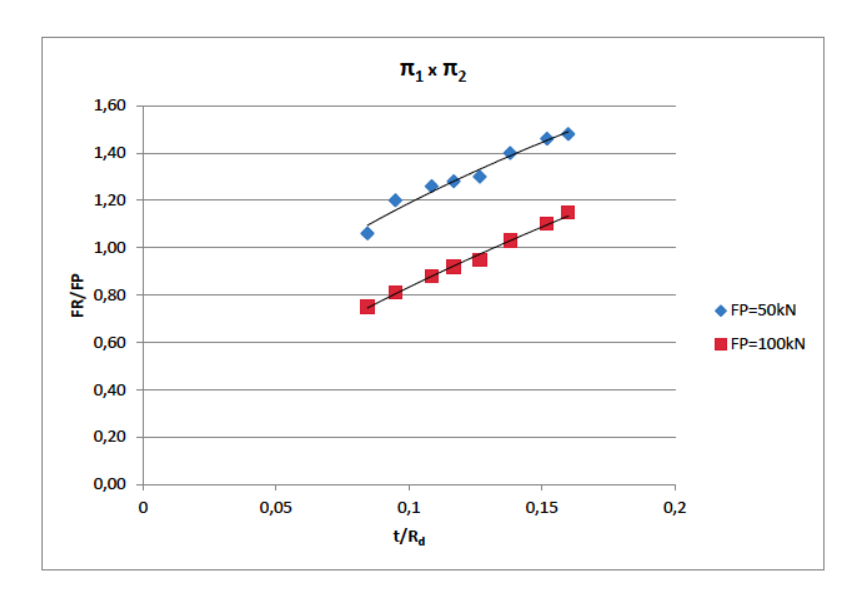

**Figura 46 —** Gráfico com resultado das simulações para  $\pi_{_1}$  x  $\pi_{_2}$ 

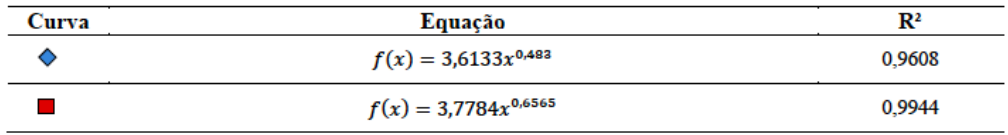

#### • Equação componente para  $\pi$ <sub>3</sub>.

Representação de π<sub>1</sub> conforme o termo π<sub>3</sub> foi variado.

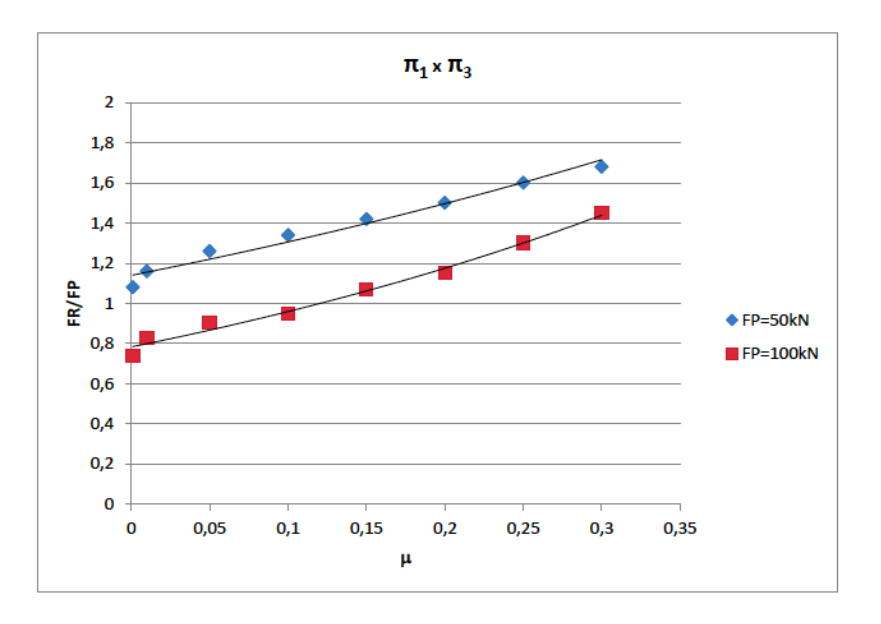

**Figura 47 —** Gráfico com resultado das simulações para  $\pi_{_1}$ x  $\pi_{_3}$ 

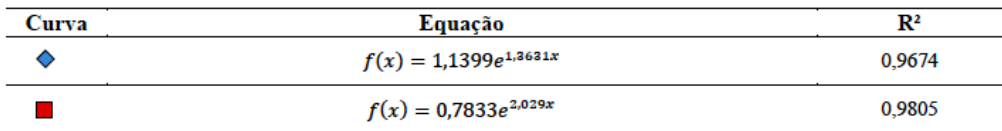

#### • Equação componente para  $\pi_4$ .

Representação de π<sub>1</sub> conforme o termo π<sub>4</sub> foi variado.

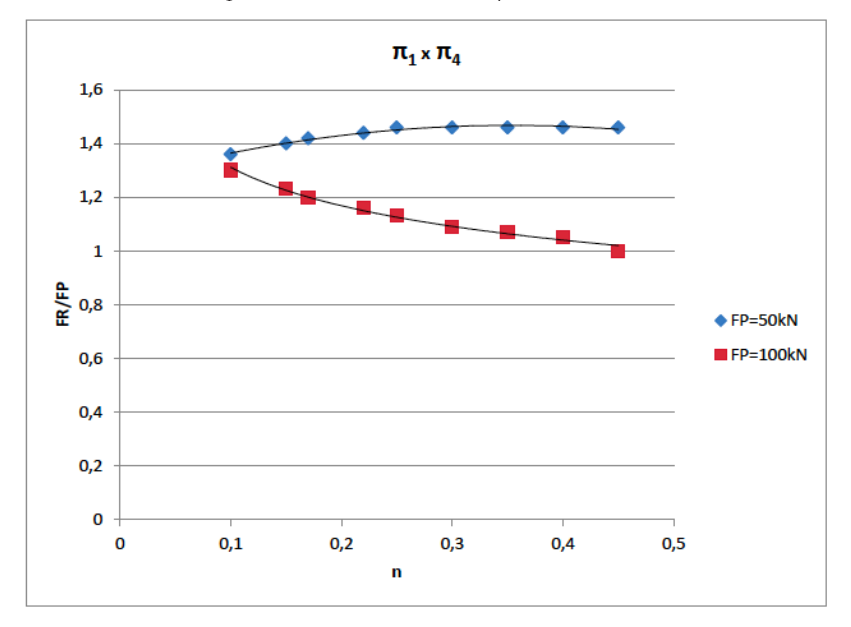

**Figura 48 —** Gráfico com resultado das simulações para  $\pi_{_1}$  x  $\pi_{_4}$ 

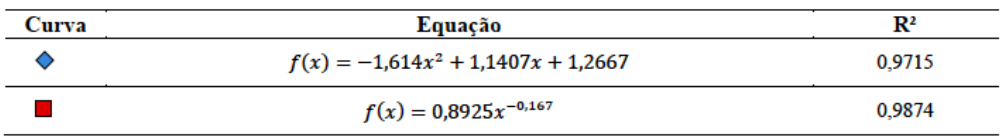

#### • Equação componente para  $\pi$ <sub>5</sub>.

Representação de π<sub>1</sub> conforme o termo π<sub>5</sub> foi variado.

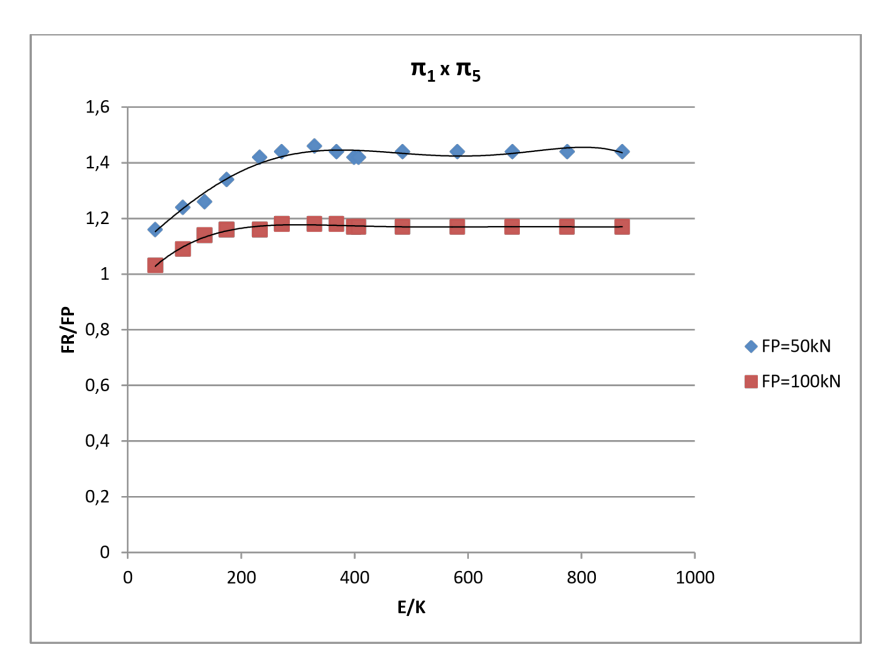

**Figura 49 —** Gráfico com resultado das simulações para  $\pi_{\text{\tiny{l}}}$  x  $\pi_{\text{\tiny{5}}}$ 

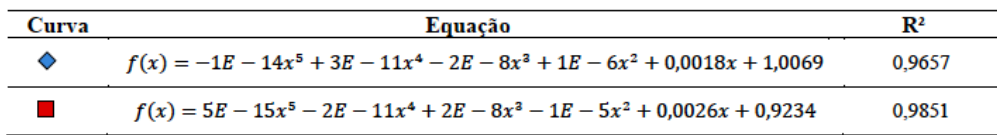

#### • Equação componente para  $\pi_{6}$ .

Representação de π<sub>1</sub> conforme o termo π<sub>6</sub> foi variado.

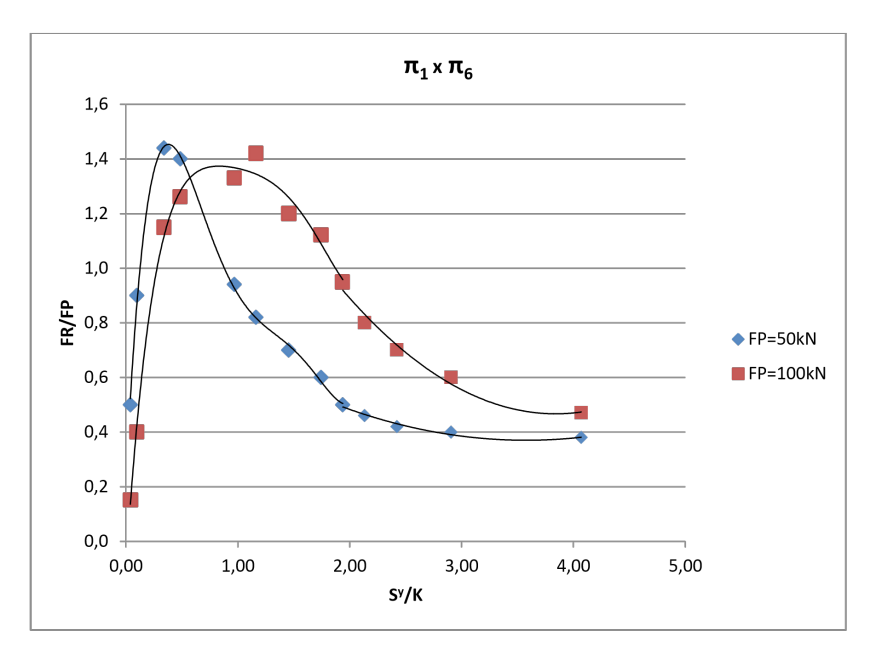

**Figura 50 —** Gráfico com resultado das simulações para  $\pi_{\text{\tiny{l}}}$  x  $\pi_{\text{\tiny{6}}}$ 

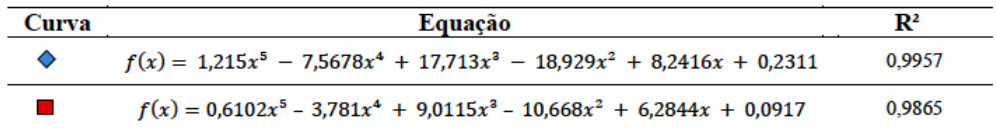

#### **•** Equação componente para  $\pi$ <sub>7</sub>.

Representação de π<sub>1</sub> conforme o termo π<sub>7</sub> foi variado.

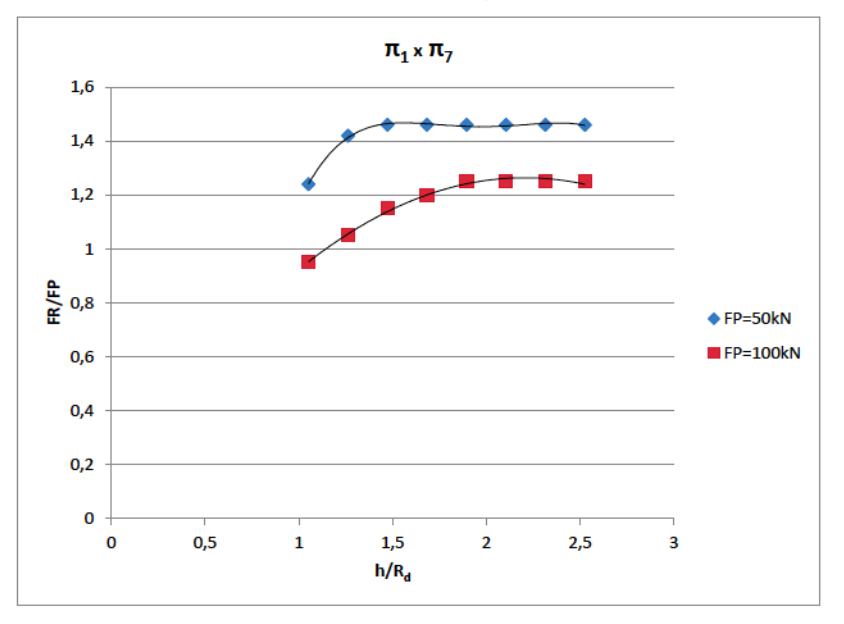

**Figura 51 —** Gráfico com resultado das simulações para  $\pi_{_1}$ x  $\pi_{_7}$ 

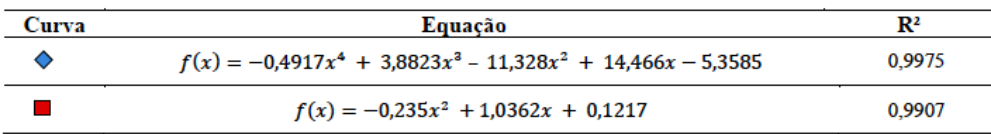

#### • Equação componente para  $\pi_{8}$ .

Representação de π<sub>1</sub> conforme o termo π<sub>8</sub> foi variado

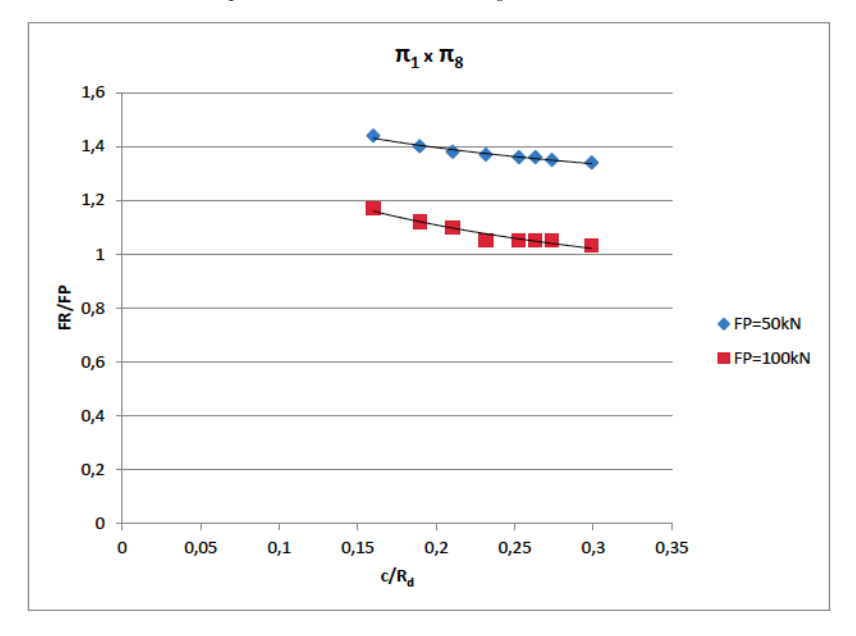

**Figura 52 –** Gráfico com resultado das simulações para  $\pi_{\text{\tiny{l}}}$  x  $\pi_{\text{\tiny{8}}}$ 

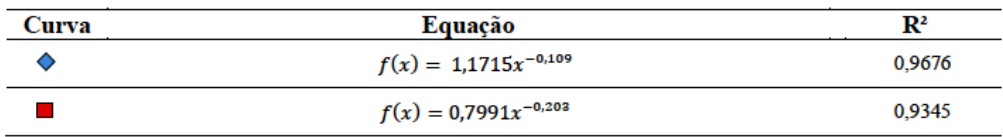

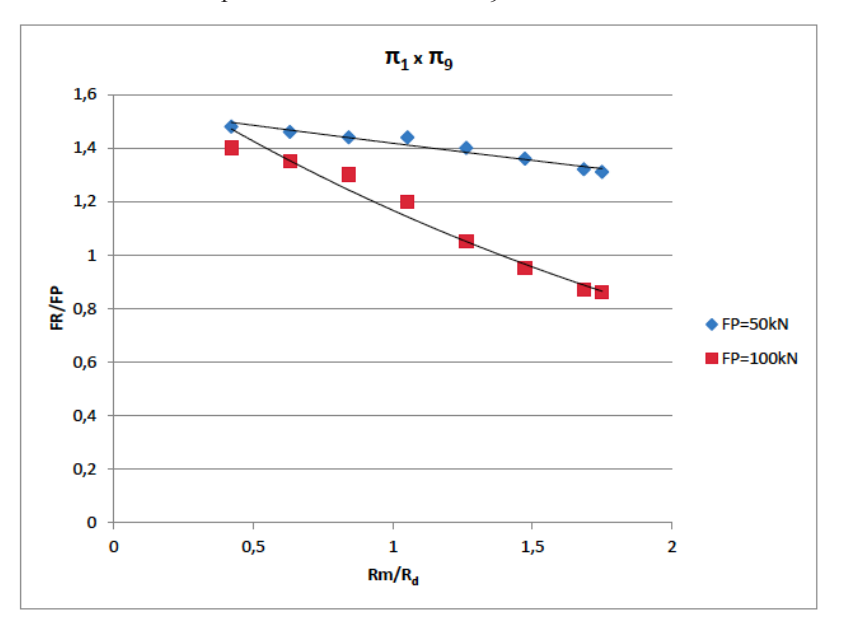

• 'Equação componente para  $\pi$ <sub>9</sub>. **Representação de**  $\pi$ **<sub>1</sub> conforme o termo**  $\pi$ **<sub>9</sub> foi variado.** 

**Figura 53 —** Gráfico com resultado das simulações para  $\pi_{\text{\tiny{l}}}$  x  $\pi_{\text{\tiny{9}}}$ 

| Curva | Equação                    | $\mathbf{R}^2$ |
|-------|----------------------------|----------------|
|       | $f(x) = 1,5489e^{-0.087x}$ | 0.9303         |
|       | $f(x) = 1,738e^{-0.898x}$  | 0.9631         |

Utilizando-se as equações componentes obtidas, pôde-se, enfim, calcular o valor da constante C da Equação 42. Neste caso, foram calculados dois valores para C, um para FP=50kN e outro para FP=100kN.

Finalmente, determinou-se a EPG para cada caso, utilizando-se o valor da constante C, e das equações componentes dos Gráficos das Figuras 46 a 53.

• Para  $FP = 50kN$ 

$$
FR = C.FP.f_2(\pi_2).f_3(\pi_3).f_4(\pi_4).f_5(\pi_5).f_6(\pi_6).f_7(\pi_7).f_8(\pi_8).f_9(\pi_9)
$$

$$
FR = 0,0779. FP. \left[ 3,6133 \left( \frac{t}{R_d} \right)^{0,483} \right]. (1,1399e^{1,3631\mu}). (-1,614n^2 + 1,1407n
$$
  
+ 1,2667).  $\left[ -1.10^{-14} \left( \frac{E}{K} \right)^5 + 3.10^{-11} \left( \frac{E}{K} \right)^4 - 2.10^{-8} \left( \frac{E}{K} \right)^3 + 1.10^{-6} \left( \frac{E}{K} \right)^2 0,0018 \frac{E}{K} \right. \right.$   
+ 1,0069  $\left[ . \left[ 1,215 \left( \frac{S^y}{K} \right)^5 - 7,5678 \left( \frac{S^y}{K} \right)^4 + 17,713 \left( \frac{S^y}{K} \right)^3 - 18,929 \left( \frac{S^y}{K} \right)^2 + 8,2416 \frac{S^y}{K} \right. \right.$   
+ 0,2311  $\left[ -0,4917 \left( \frac{h}{R_d} \right)^4 + 3,8823 \left( \frac{h}{R_d} \right)^3 - 11,328 \left( \frac{h}{R_d} \right)^2 + 14,466 \frac{h}{R_d} \right.$   
- 5,3585  $\left[ . 1,1715 \left( \frac{c}{R_d} \right)^{-0,109} .1,5489e^{-0,087 \frac{R_m}{R_d}}$ 

• Para  $FP = 100kN$ 

$$
FR = C.FP.f_2(\pi_2).f_3(\pi_3).f_4(\pi_4).f_5(\pi_5).f_6(\pi_6).f_7(\pi_7).f_8(\pi_8).f_9(\pi_9)
$$

$$
FR = 0,3851.FP. \left[3,7784 \left(\frac{t}{R_d}\right)^{0,6565}\right]. (0,7833e^{2,029\mu}). (0,8925n^{-0.167}). \left[5.10^{-15} \left(\frac{E}{K}\right)^5 - 2.10^{-11} \left(\frac{E}{K}\right)^4 + 2.10^{-8} \left(\frac{E}{K}\right)^3 - 1.10^{-5} \left(\frac{E}{K}\right)^2 + 0,0026\frac{E}{K} + 0,9234\right]. \left[0,6102 \left(\frac{S^y}{K}\right)^5 - 3,781 \left(\frac{S^y}{K}\right)^4 + 9,0115 \left(\frac{S^y}{K}\right)^3 - 10,668 \left(\frac{S^y}{K}\right)^2 + 6,2844\frac{S^y}{K} - 0,0917\right]. \left[-0,235 \left(\frac{h}{R_d}\right)^2 + 1,0362\frac{h}{R_d} + 0,1217\right]. 0,7991 \left(\frac{c}{R_d}\right)^{-0,203} .1,738e^{-0,396\frac{R_m}{R_d}}
$$